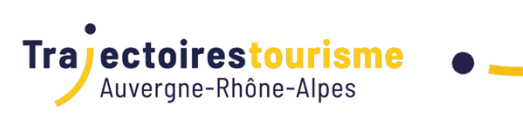

# PROGRAMME DE FORMATION

Adobe - Photoshop à distance (10h)

# **Objectifs de la formation**

- Maîtriser les fonctions simples de Photoshop
- Créer des effets spéciaux et personnalisés
- Exploiter toutes les possibilités d'automatisation
- Gérer et personnaliser les actions

#### **Programme**

#### **Forfait de 10h à répartir sur 3 mois maximum.**

La formation pourra aborder les points suivants et le programme définitif sera établit entre le formateur et le stagiaire au début du parcours :

#### **Module 1 : L'espace de travail et les outils**

- Se repérer dans l'interface et naviguer aisément sur l'espace de travail
- Présentation Générale
- Gestion des fenêtres et onglets
- Gestion des panneaux
- L'espace de travail
- Le panneau des outils
- Raccourcis clavier-menu
- L' affichage de plusieurs images
- Le mode d'affichage
- Le panneau Navigation

#### **Module 2 : La géométrie de l'image**

- Gérer la géométrie d'une image
- Contenu Les rotations
- Le choix des couleurs
- L'inclinaison
- Le recadrage
- La taille de la zone de travail
- La définition et la résolution
- Le redimensionnement
- Le rééchantillonnage

#### **Module 3 : Intervenir sur les différents types d'images**

- Gérer les différentes options d'images
- L'image numérique (Le mode de l'image, La condition du pixel...)
- L'image NB (Utiliser la commande Courbes et les pipettes, Utiliser la courbe et le contraste tonale...)
- L'image couleur (Les calques de réglages, Le calque de réglage Courbes...)

## **Module 4 : Le dessin et la peinture**

- Découvrir les différents outils de dessin et de peinture
- Choisir une forme
- Les outils Pinceaux, crayon et Aérographe

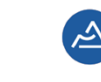

**Auverane** Rhône-Alpes Tourisme

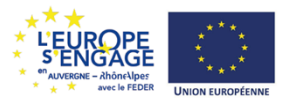

Auvergne Rhône-Alpes Tourisme\_Trajectoires Tourisme : 11 B, Quai Perrache , 69002, LYON / Tél. : 04 81 13 28 32 / contact@trajectoires-tourisme.com Siret n° 824 433 866 000 46 - Code NAF 94.99Z – Activité enregistrée sous le n° 84 691 487 469 auprès du préfet de la région Auvergne-Rhône-Alpes. Cet enregistrement ne vaut pas agrément de l'Etat

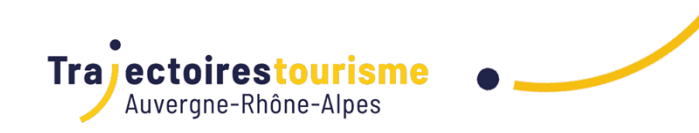

- L'outil Pot de peinture
- L'outil Dégradé
- Les motifs
- L'historique

## **Module 5 : Le dessin et la peinture**

- Découvrir les différents outils de dessin et de peinture
- Choisir une forme
- Les outils Pinceaux, crayon et Aérographe
- L'outil Pot de peinture
- L'outil Dégradé
- Les motifs
- L'historique

# **Module 6 : Le détourage**

- Savoir enlever l'arrière-plan d'une image
- Les sélections
- Les outils Rectangle et ellipse
- Les outils Lassos
- Les outils Baguette Magique et sélection rapide
- Les opérations de sélection
- Le mode Masque
- La commande Plage de couleur
- Les sélections et le panneau Couches
- Création de sélection avec couche Alpha
- Les outils Gommes
- Les tracés vectoriels
- Les outils de tracés
- Détourage vectoriel
- Le panneau Tracé
- Pixellisation et vectorisation
- L'outil Forme

## **Module 7 : Utiliser les calques**

- Savoir gérer les calques efficacement
- Gestion des calques
- Les liens
- Les transformations
- Les repères
- L'outil Texte
- Le panneau Caractère / Paragraphe
- Les feuilles de styles
- Les styles de calque
- Le masque de fusion
- Les calques de remplissage
- Opacité et mode de fusion
- Les options de formes
- Les filtres
- La galerie de flou

## Les objets dynamiques

# **Module 8 : L'enregistrement**

• Connaitre les différentes options d'enregistrement

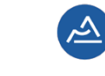

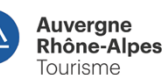

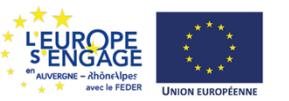

Auvergne Rhône-Alpes Tourisme\_Trajectoires Tourisme : 11 B, Quai Perrache , 69002, LYON / Tél. : 04 81 13 28 32 / contact@trajectoires-tourisme.com Siret n° 824 433 866 000 46 - Code NAF 94.99Z – Activité enregistrée sous le n° 84 691 487 469 auprès du préfet de la région Auvergne-Rhône-Alpes. Cet enregistrement ne vaut pas agrément de l'Etat

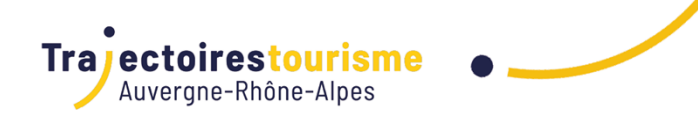

- Les actions et automatisation
- es actions existantes
- Création d'action
- Traitement par lot
- Le processeur d'image
- Les formats

#### **Module 9 : Photomontage**

- Réaliser des photomontages
- Effectuer des opérations avec les calques (déplacement, groupe, fusion, masque d'écrêtage...)
- Glisser-déposer un calque d'une image à une autre et imbriquer les calques avec les objets dynamiques
- Incorporer un fichier externe (Illustrator, PDF...)
- Disposer d'une connaissance avancée de la retouche avec les calques
- Identifier la ou les parties de l'image à retoucher
- Exploiter les options de fusion en fonction des groupes avec les modes profonds ou superficiels

## **Module 10 : Les actions et automatisation**

- Exploiter les possibilités d'automatisation
- Les actions existantes
- Traitement par lot
- Le processeur d'image
- Préparer le déroulé
- Créer un ensemble
- Création d'une nouvelle action
- Tester et optimiser l'action
- Comprendre la notion d'étape
- Comprendre la notion de pause
- Modifier les actions
- Gérer les étapes non reproductibles
- Organiser et partager les actions
- Les options d'exécution

## **Méthodes et supports**

- Apports théoriques
- Echanges d'expériences
- Exercices pratiques
- Ressources pédagogiques disponibles sur la plateforme
- **Formation 100% à distance 10h en one to one visio ou téléphone**

Plus que l'intensité, la fréquence favorise l'apprentissage et l'ancrage mémoriel. Mieux vaut des séances courtes et répétées qu'une session longue très espacée du cours suivant. A ce titre, nous recommandons un rythme idéal d'une à deux séances hebdomadaires (équivalent à une à deux heures de formation par semaine).

Les cours en visio ou par téléphone durent 1h. A l'heure prévue, l'intervenant.e appelle le stagiaire.

## **Public**

• Tout public

# **Prérequis**

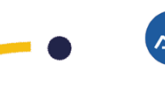

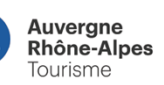

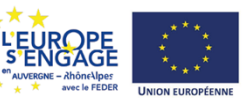

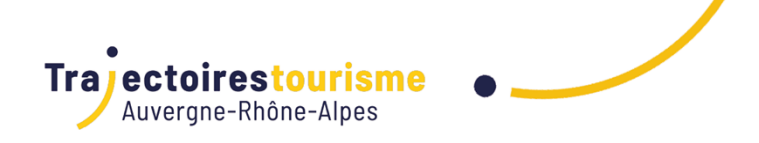

• Pas de pré-requis mais il est préférable de connaître les outils informatiques et l'environnement Windows

## • **Matériel nécessaire** :

Disposer d'un ordinateur muni d'une caméra et d'une bonne connexion Internet pour les cours virtuels et **équipé de la suite adobe**. L'usage d'un casque ou d'écouteurs est conseillé pour suivre dans de bonnes conditions d'écoute et de concentration. Nous vous conseillons également de vous installer dans une pièce au calme et/ou isolée afin de pouvoir échanger facilement avec l'intervenant.e .

## **Informations complémentaires**

La formation est dispensée par un formateur spécialisé en Graphic Design

# **Modalités d'évaluation (Pré-Formation)**

- 1er entretien avec un coach pour présenter la plateforme digitale
- Evaluation initiale lors du 1er cours par le formateur pour évaluer les attentes et le niveau selon une échelle de 5 niveaux : initial, basic, opérationnel, avancé, expert

# **Modalités d'évaluation (Post-Formation)**

- Entretiens intermédiaires pour faire le point de votre progression (suivi) en fonction de votre diagnostic (évaluation initiale)
- Evaluation des acquis par l'intervenant.e en fonction des objectifs visés
- Questionnaire de satisfaction en ligne envoyé 2 jours après la fin de la formation

## **Durée**

90,00 jour(s) 10:00 heures

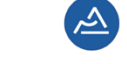

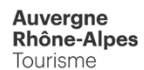

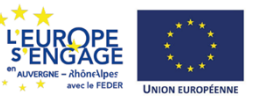